**text def** and  $\cdots$ **-股识吧**

红色的就是买盘,绿色就是卖盘,一般软件右边都有.外盘就是红色的-买盘; 内盘是绿色的-卖盘.看数字就知道哪一个多

vol

 $1 = 100$ 

 $)$ ,  $)$ 

 $2022-09-08$ 

 $($ ) and the set of the set of the set of the set of the set of the set of the set of the set of the set of the set of the set of the set of the set of the set of the set of the set of the set of the set of the set of the se  $\mathbf 1$  $1$ 

## LIF

 $1.$ K  $2.$ 

3.走势图右边的买卖盘下面的,有"总手"(以手为单位),"金额"(以元为单

 $4.$ 

vol $\,$ k

查看方法:一般常用行情软件在股票或大盘k线图界面按键盘上箭头移动光标,就

#!NwL!#

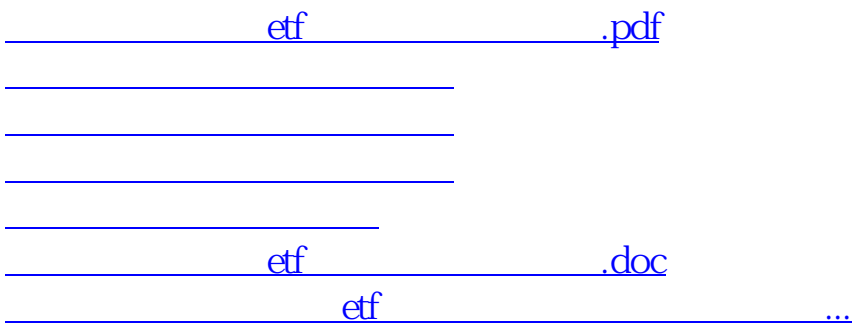

<https://www.gupiaozhishiba.com/read/22516164.html>